## **Demandes**

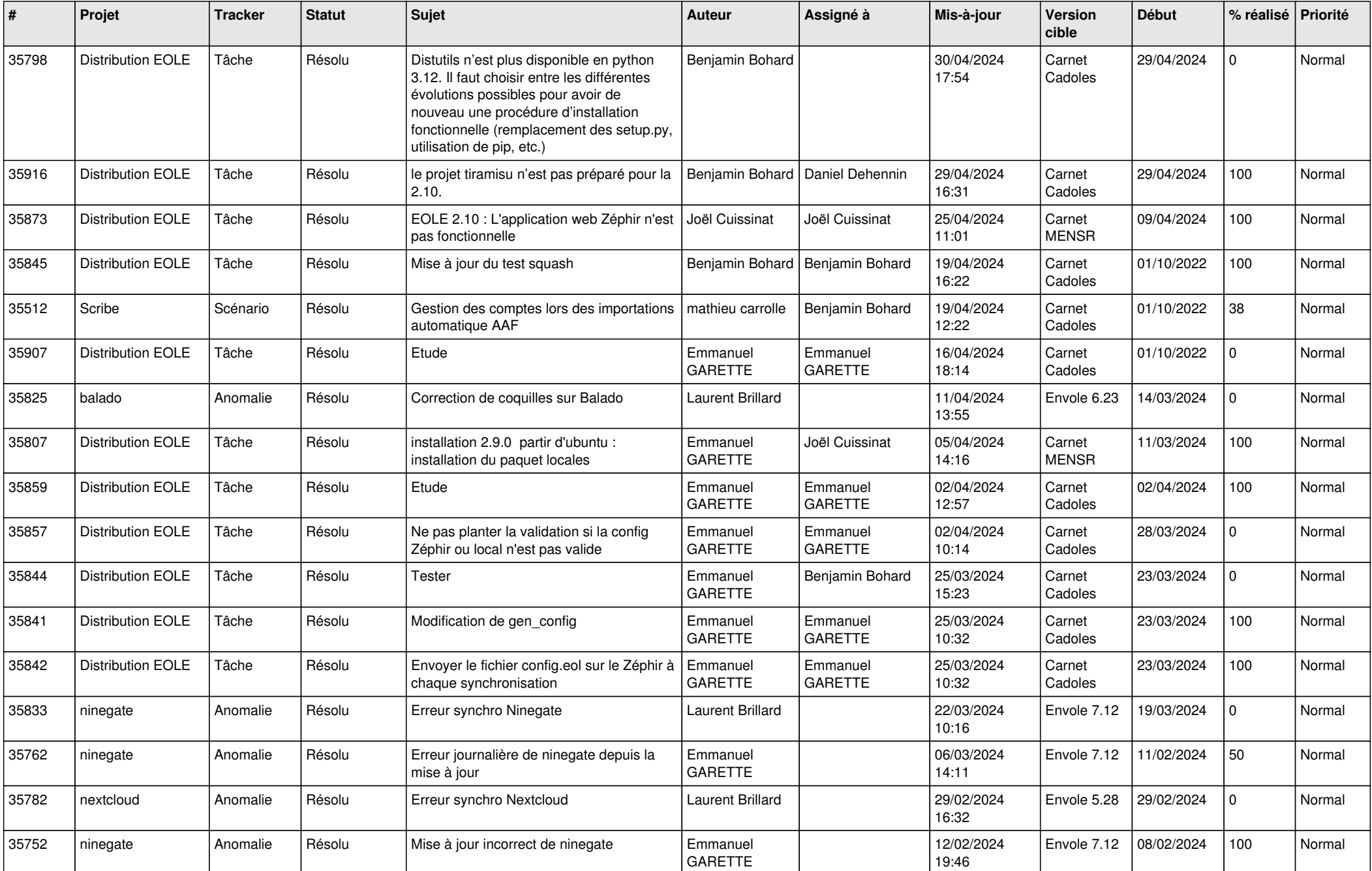

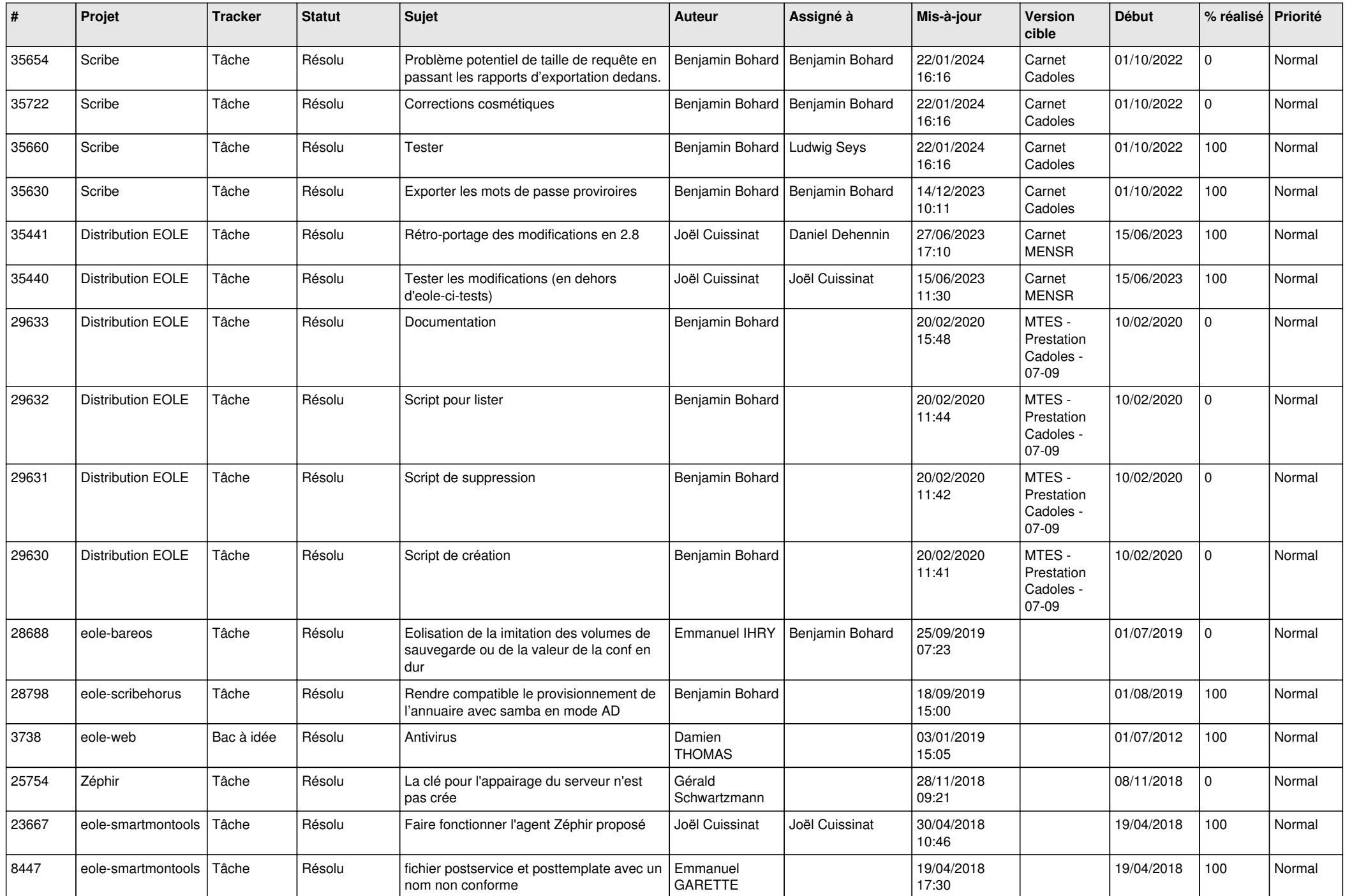

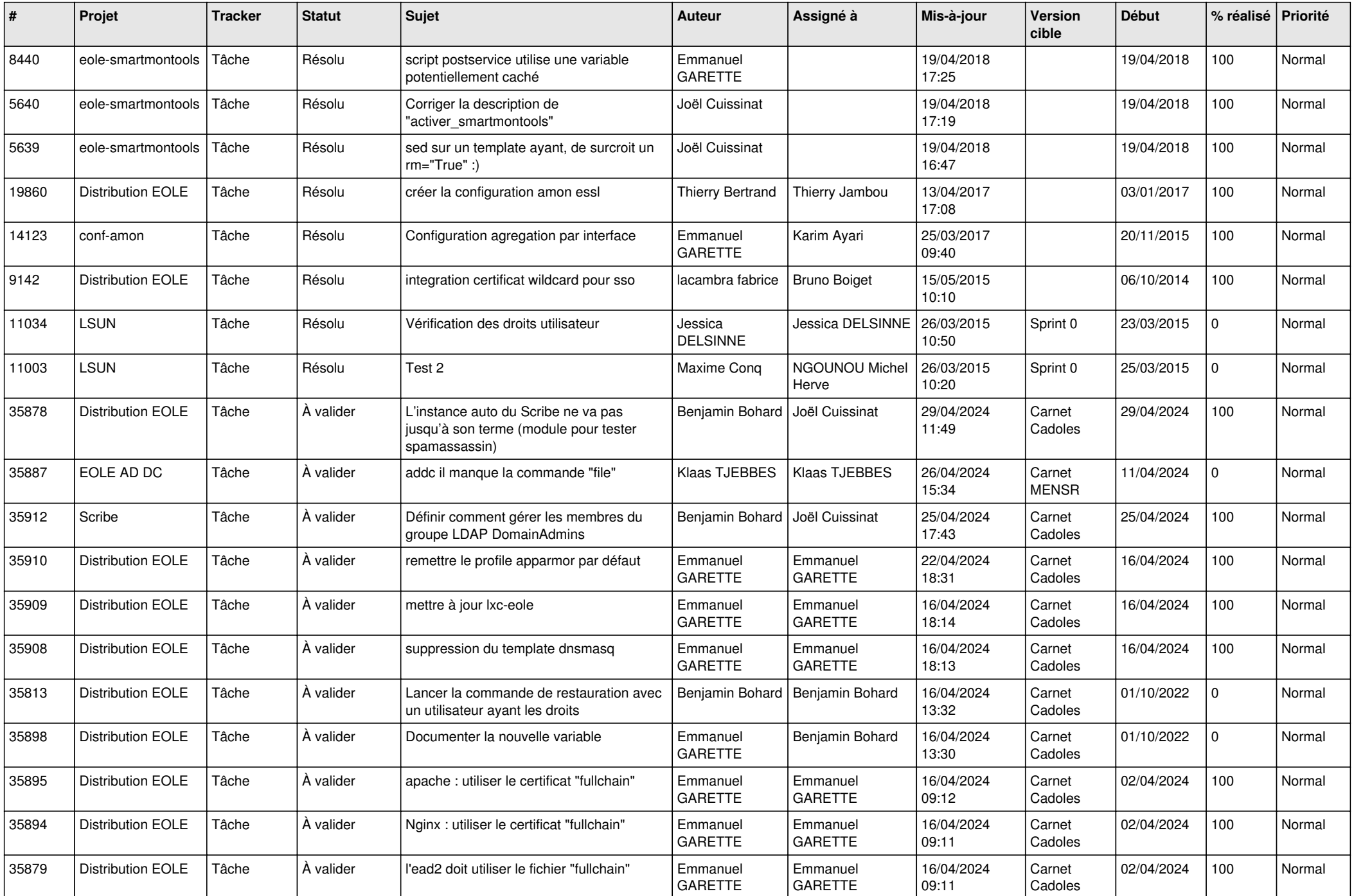

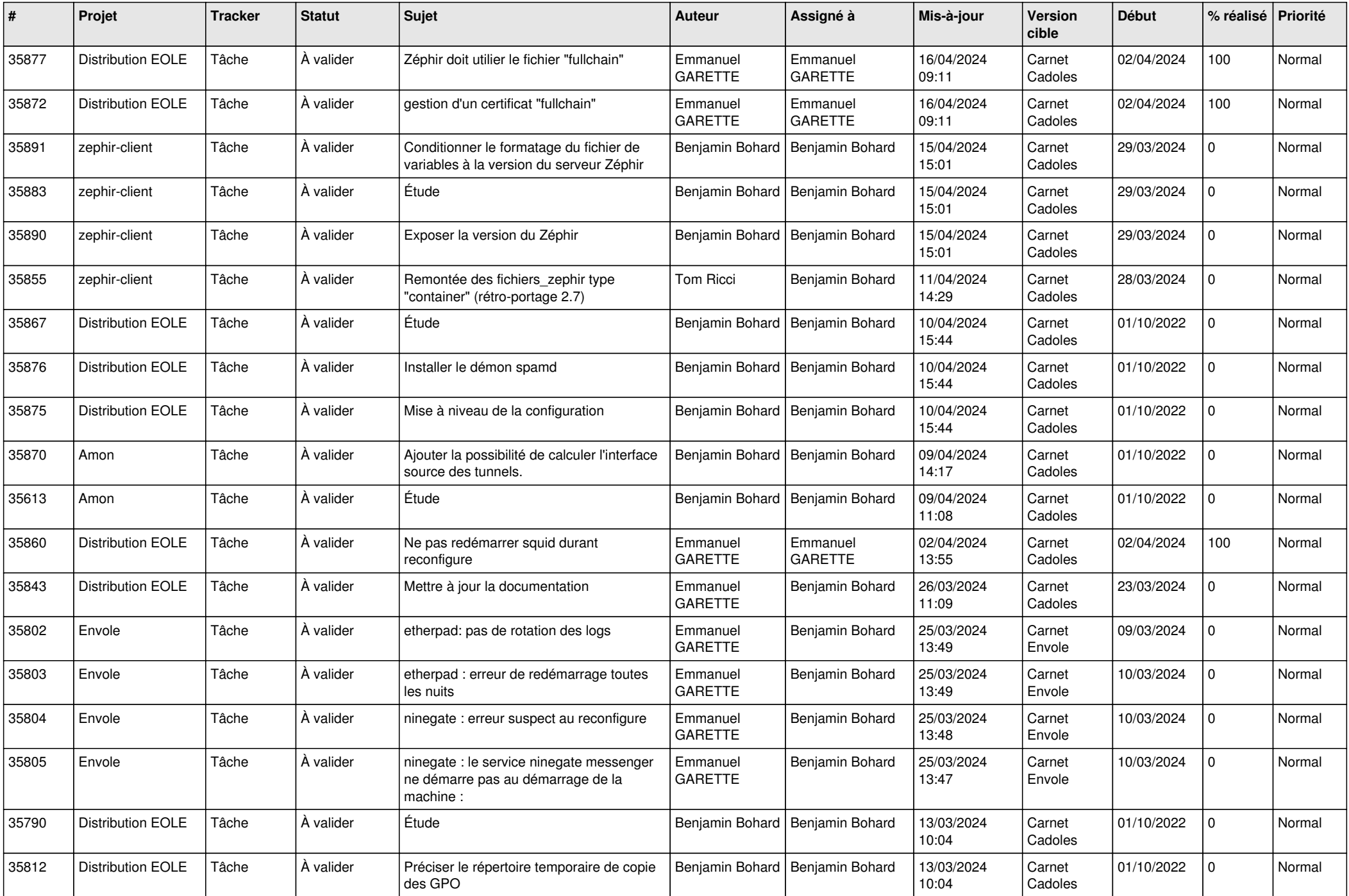

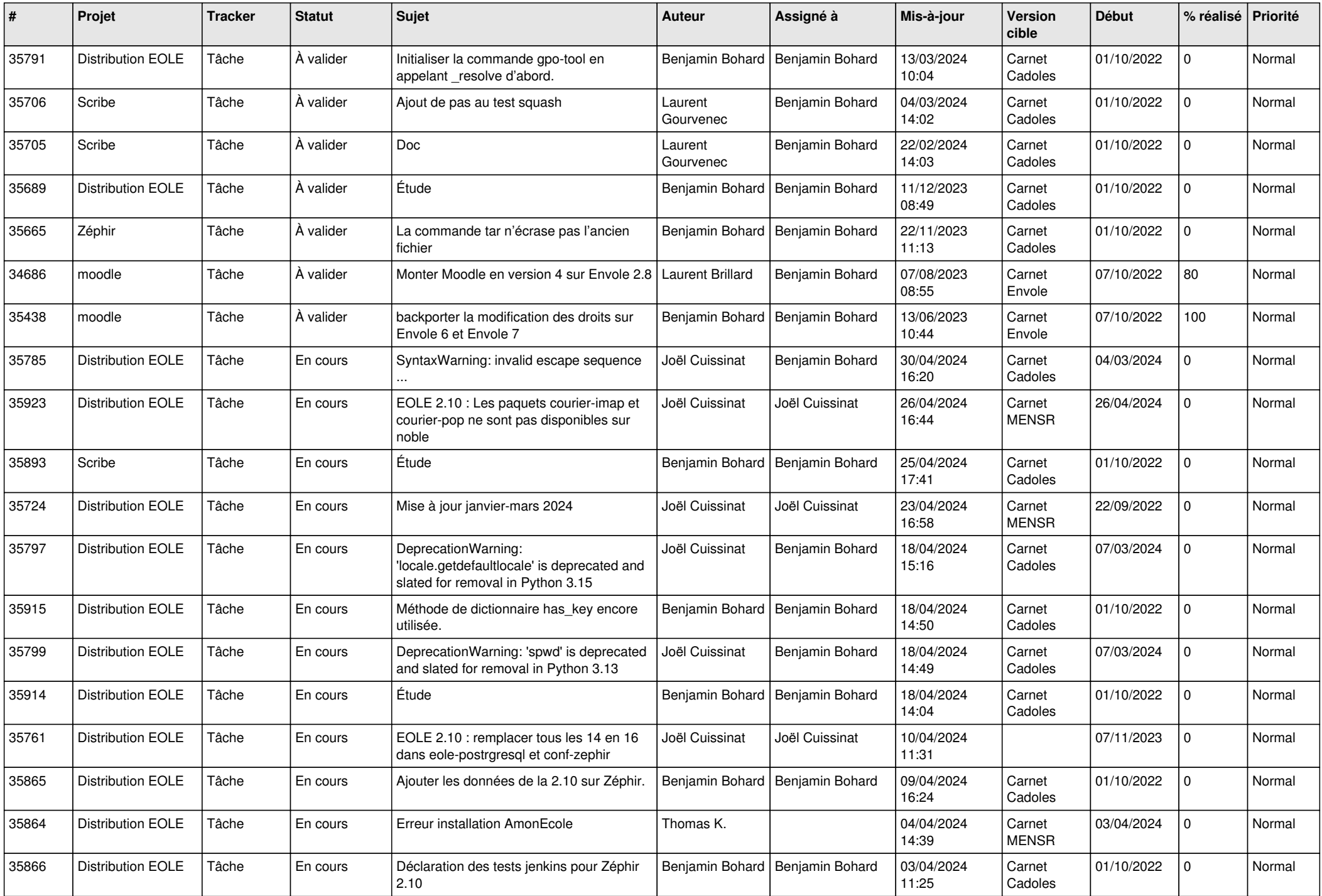

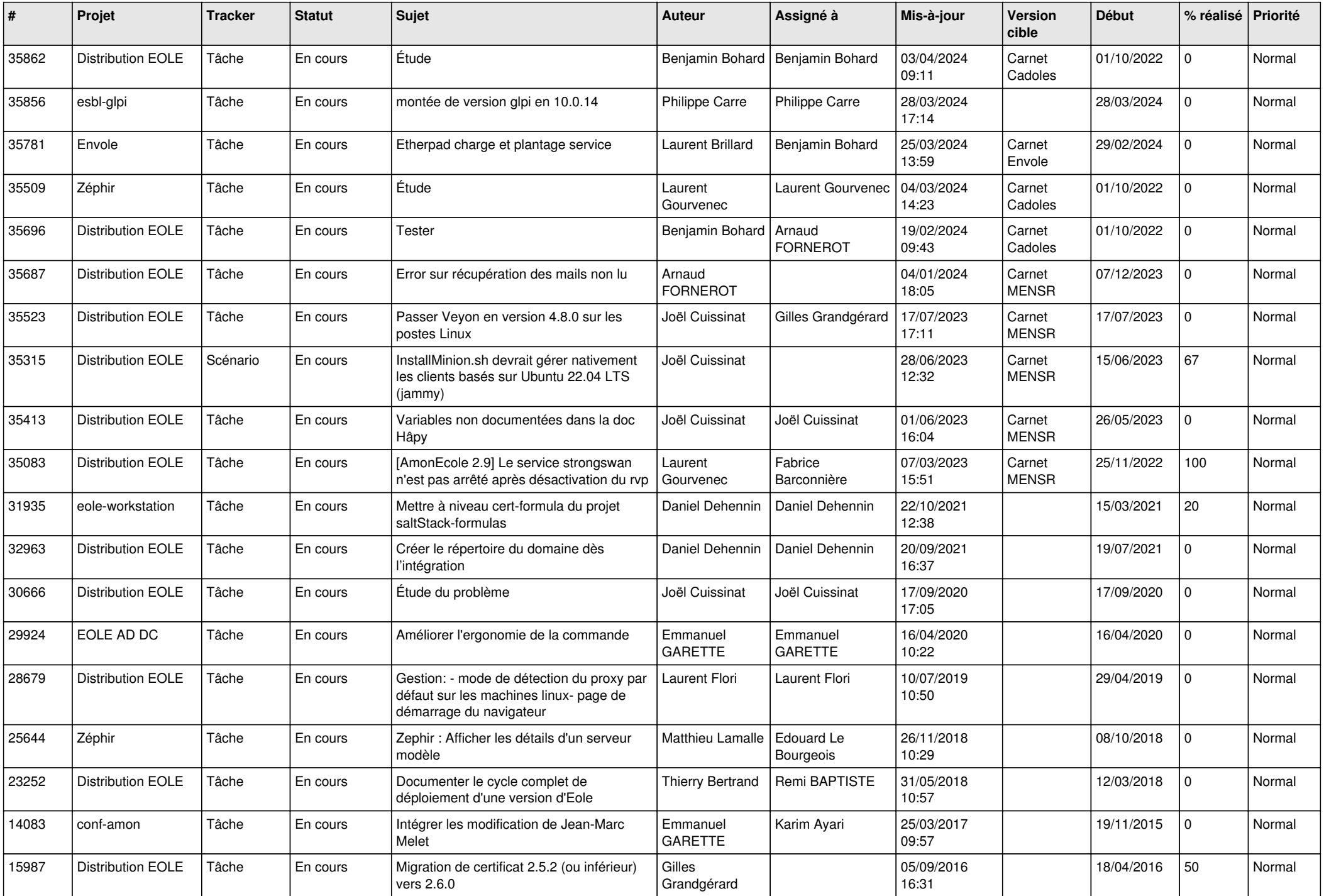

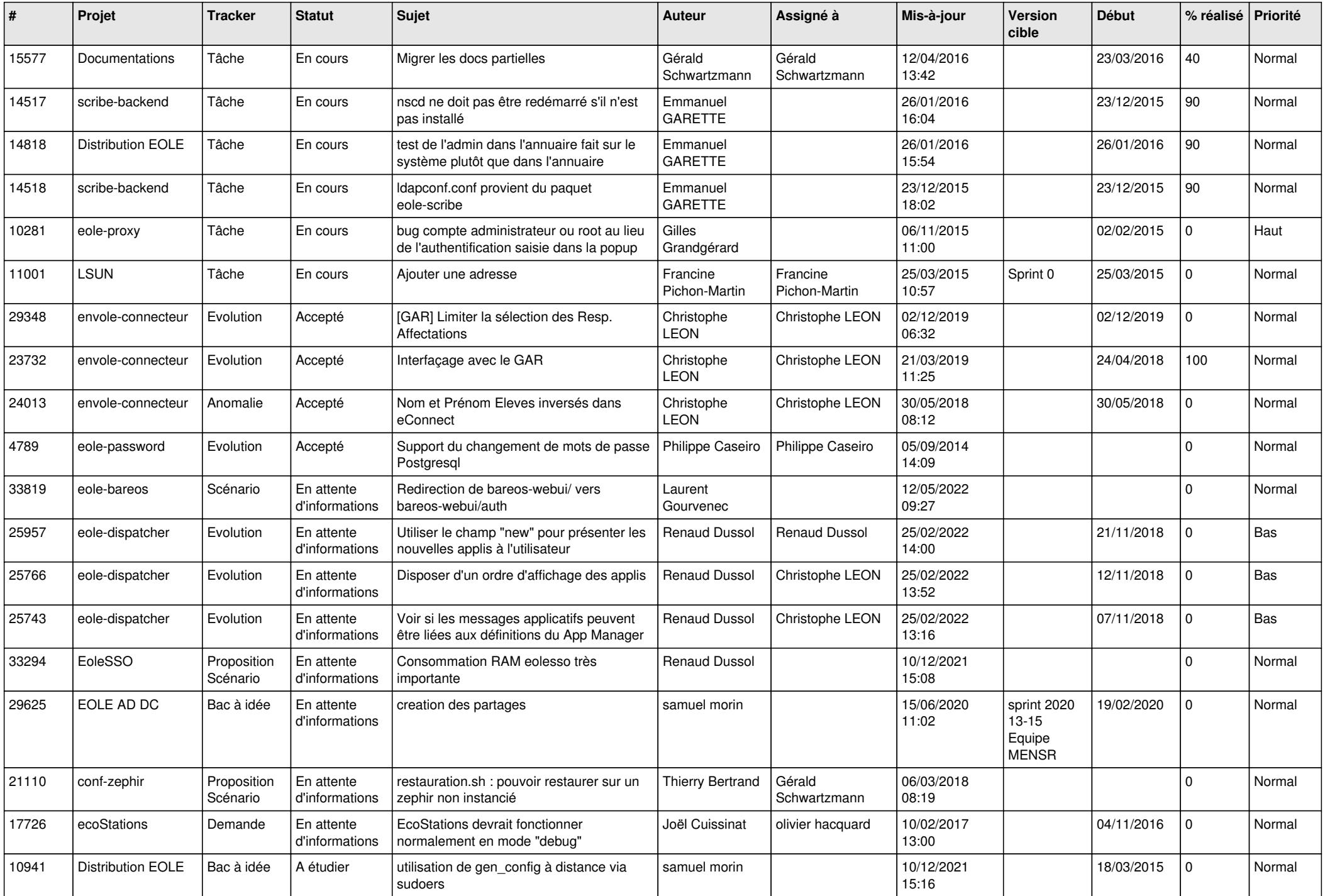

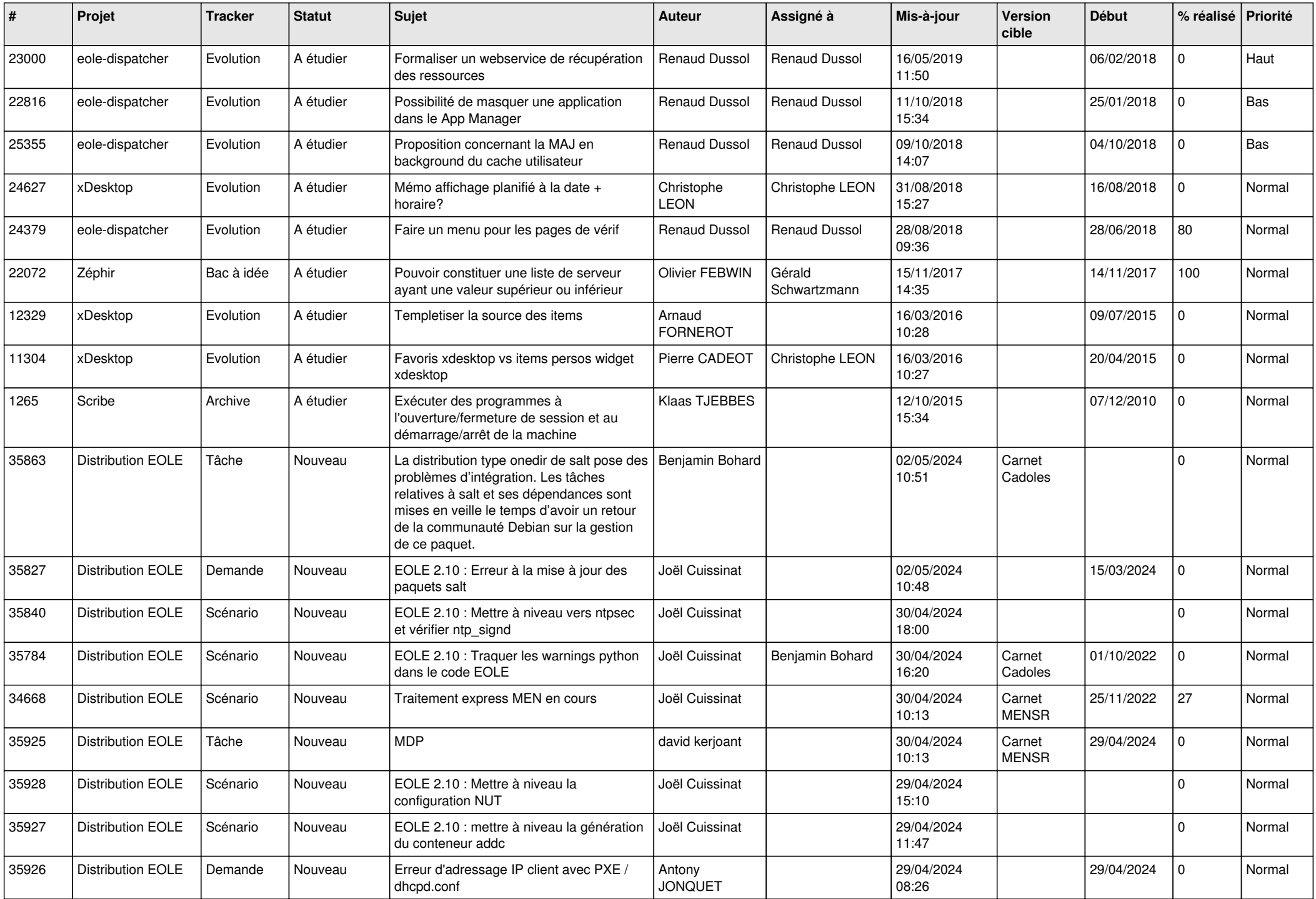

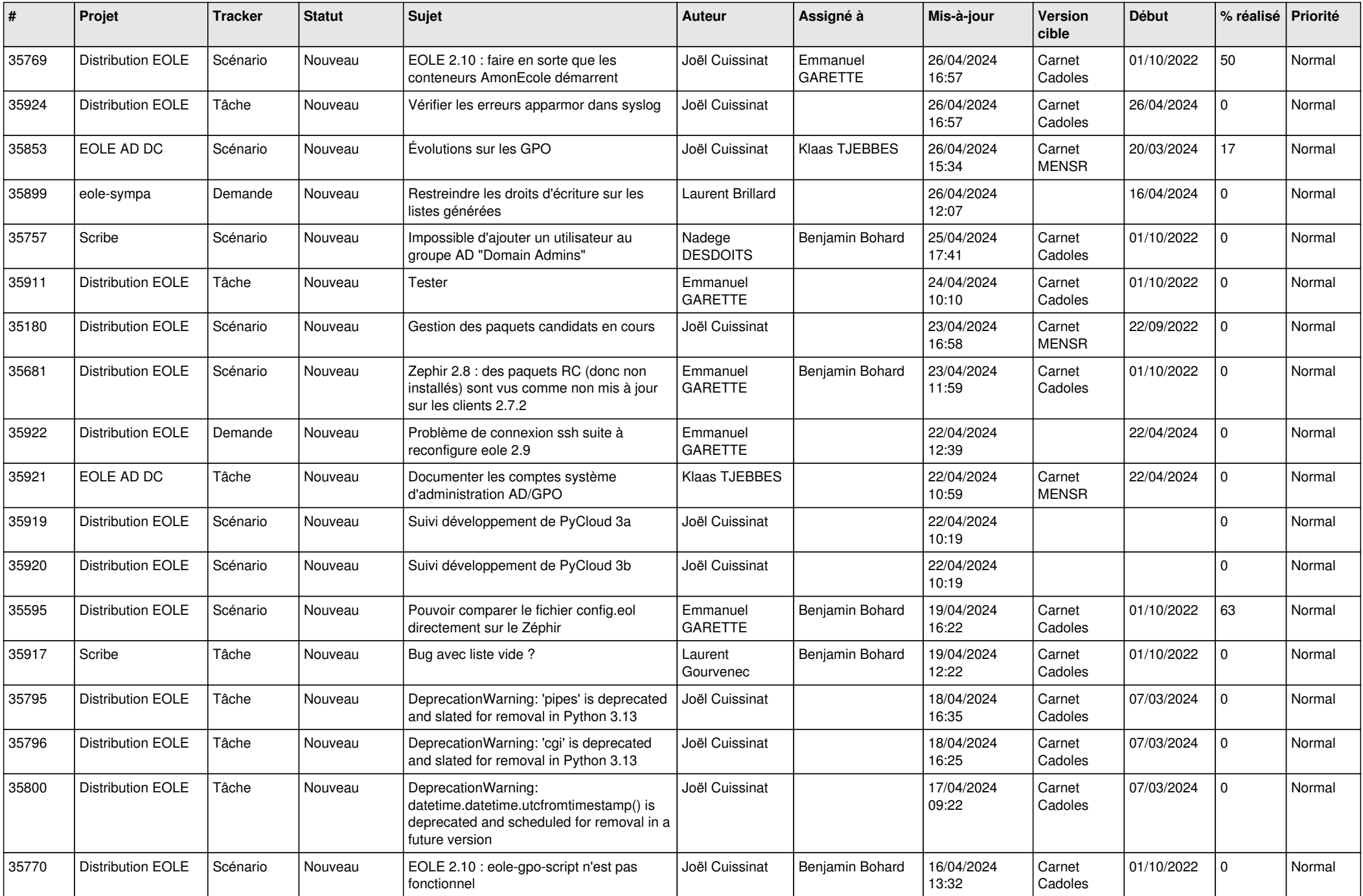

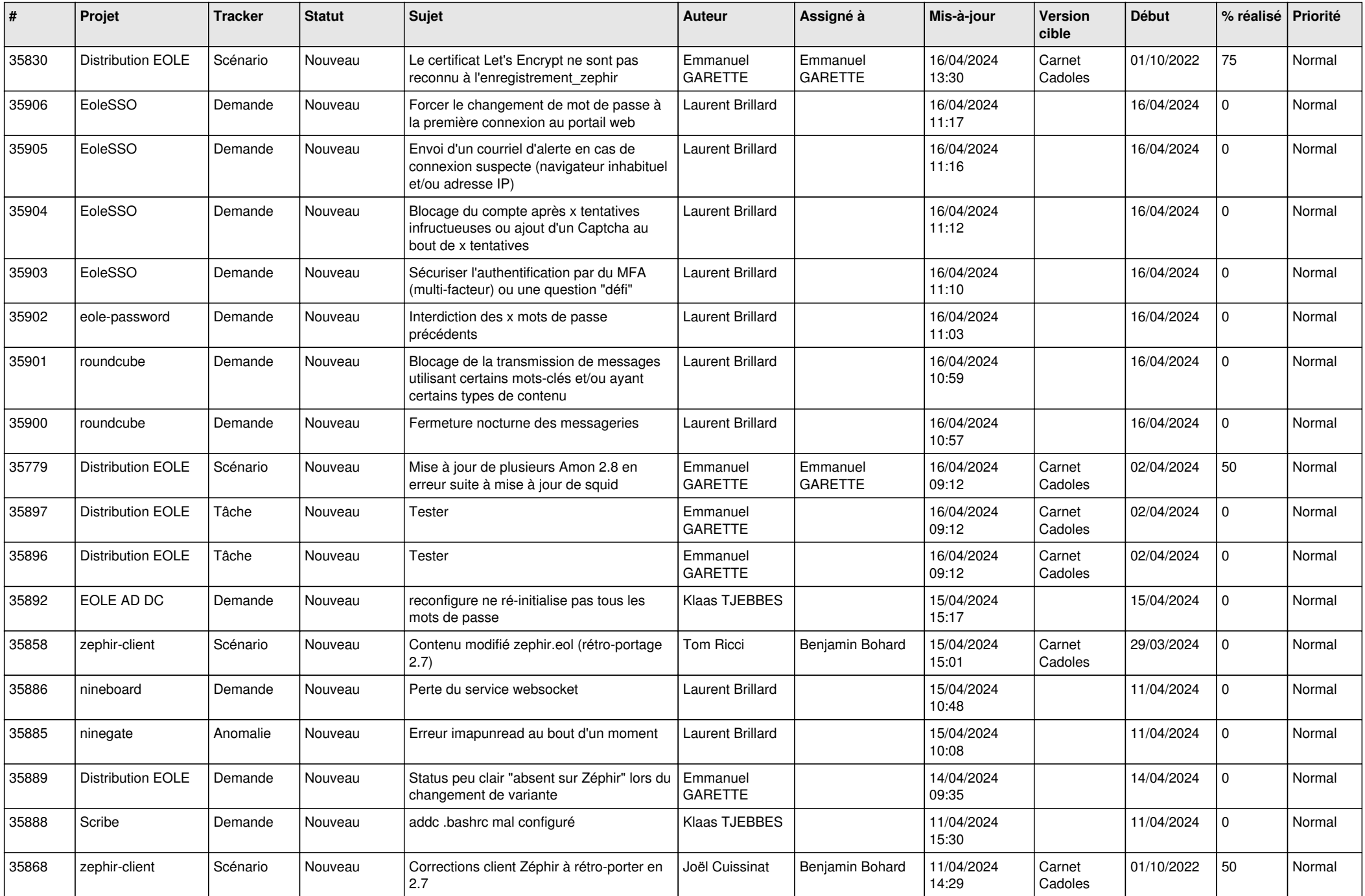

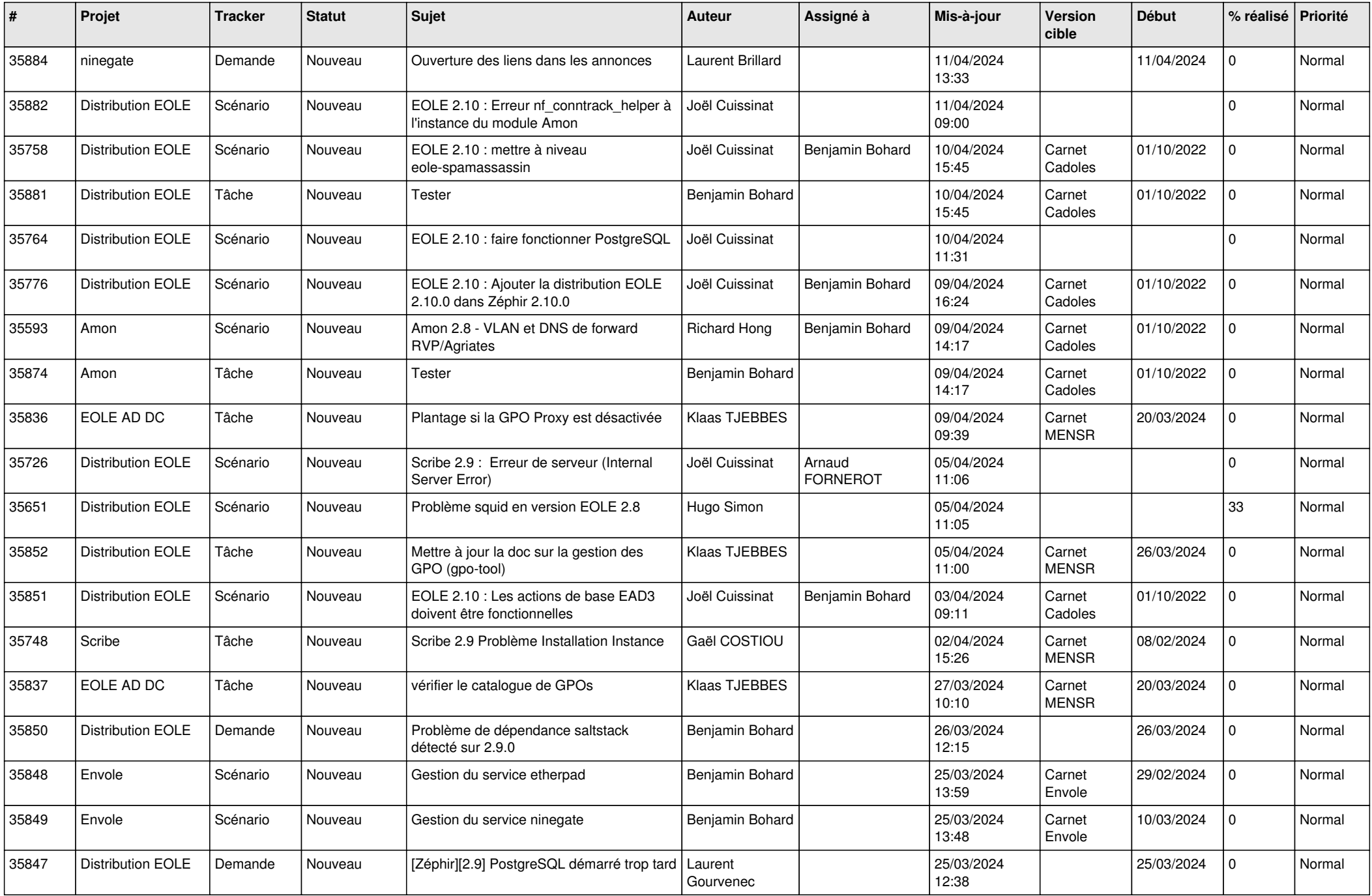

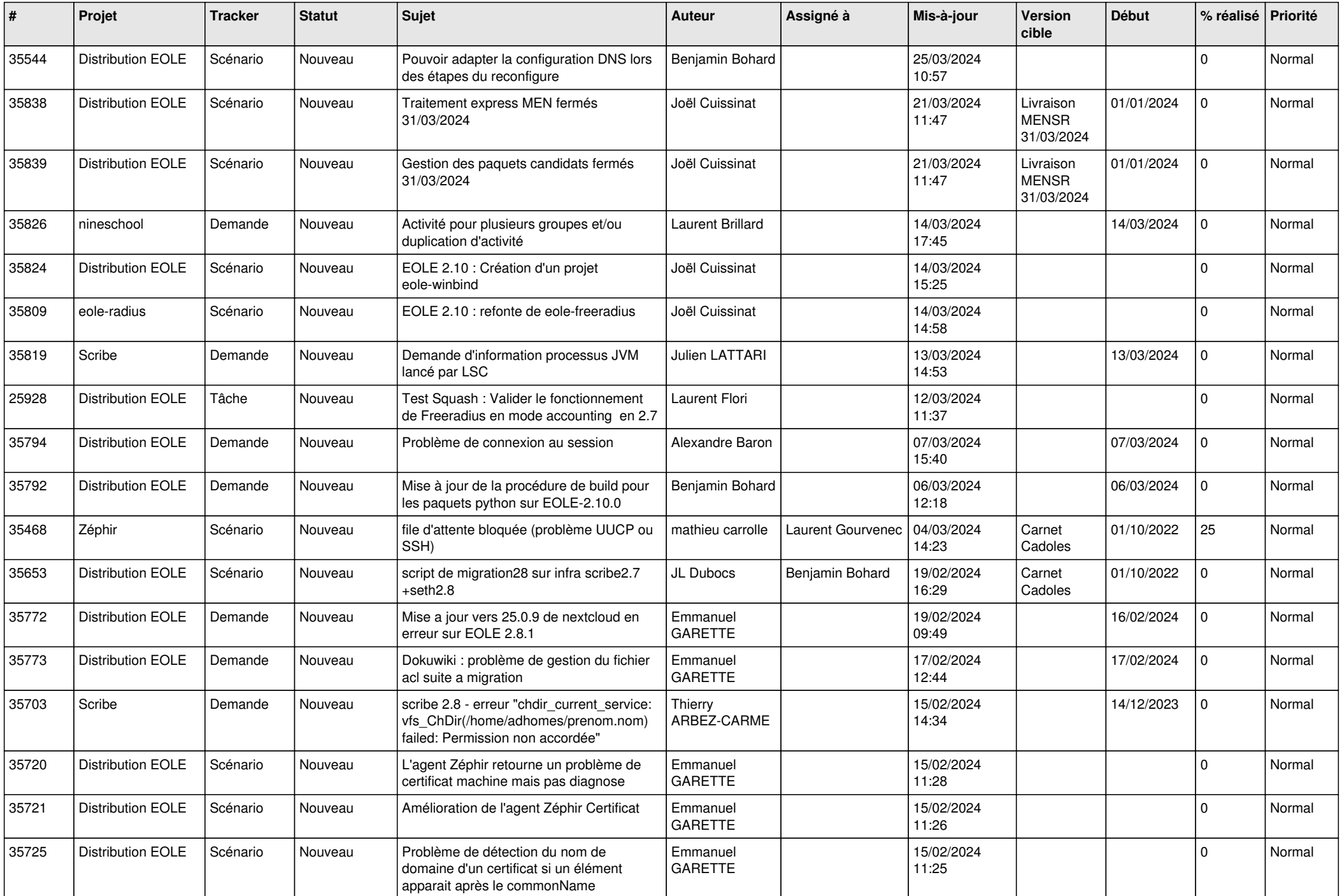

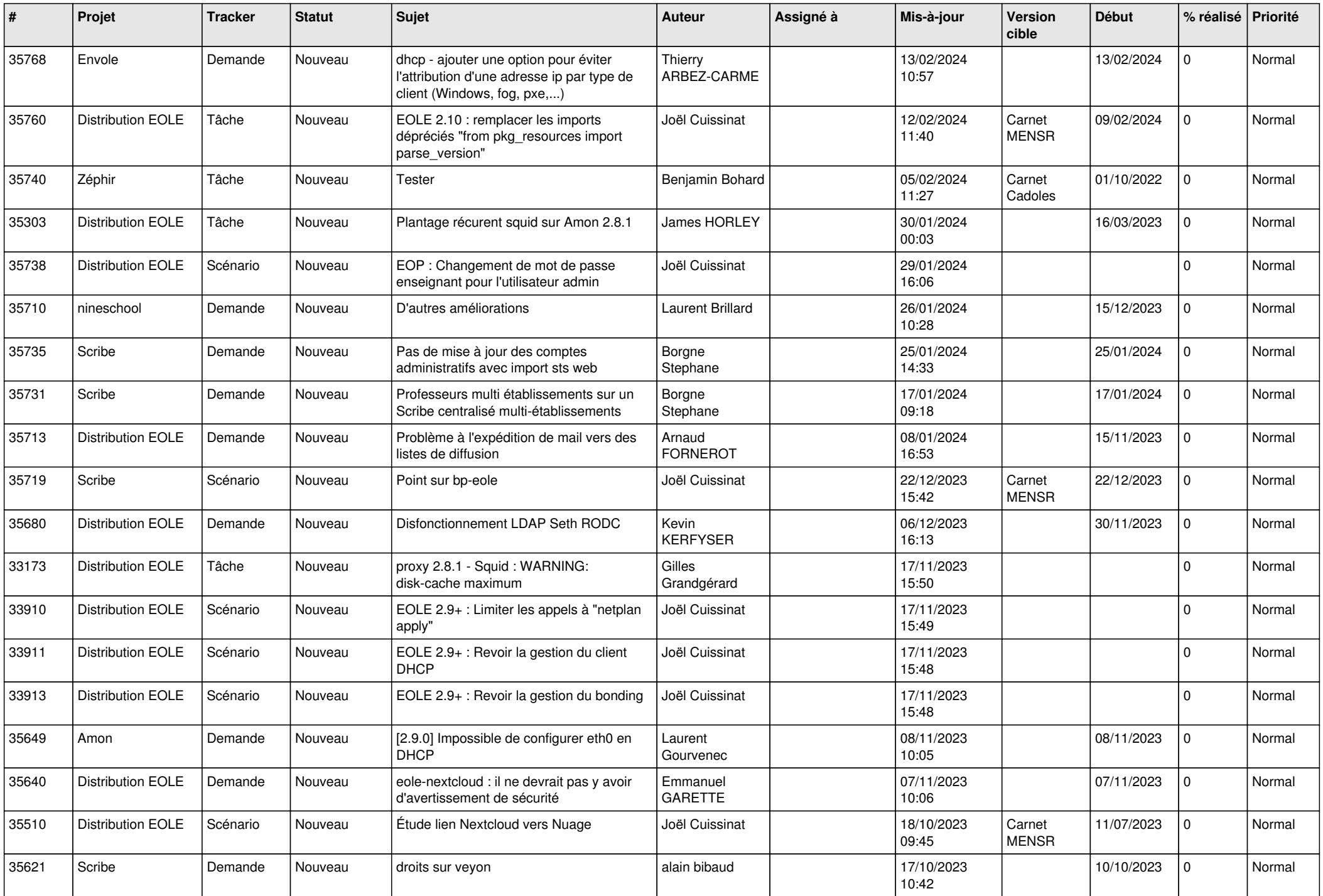

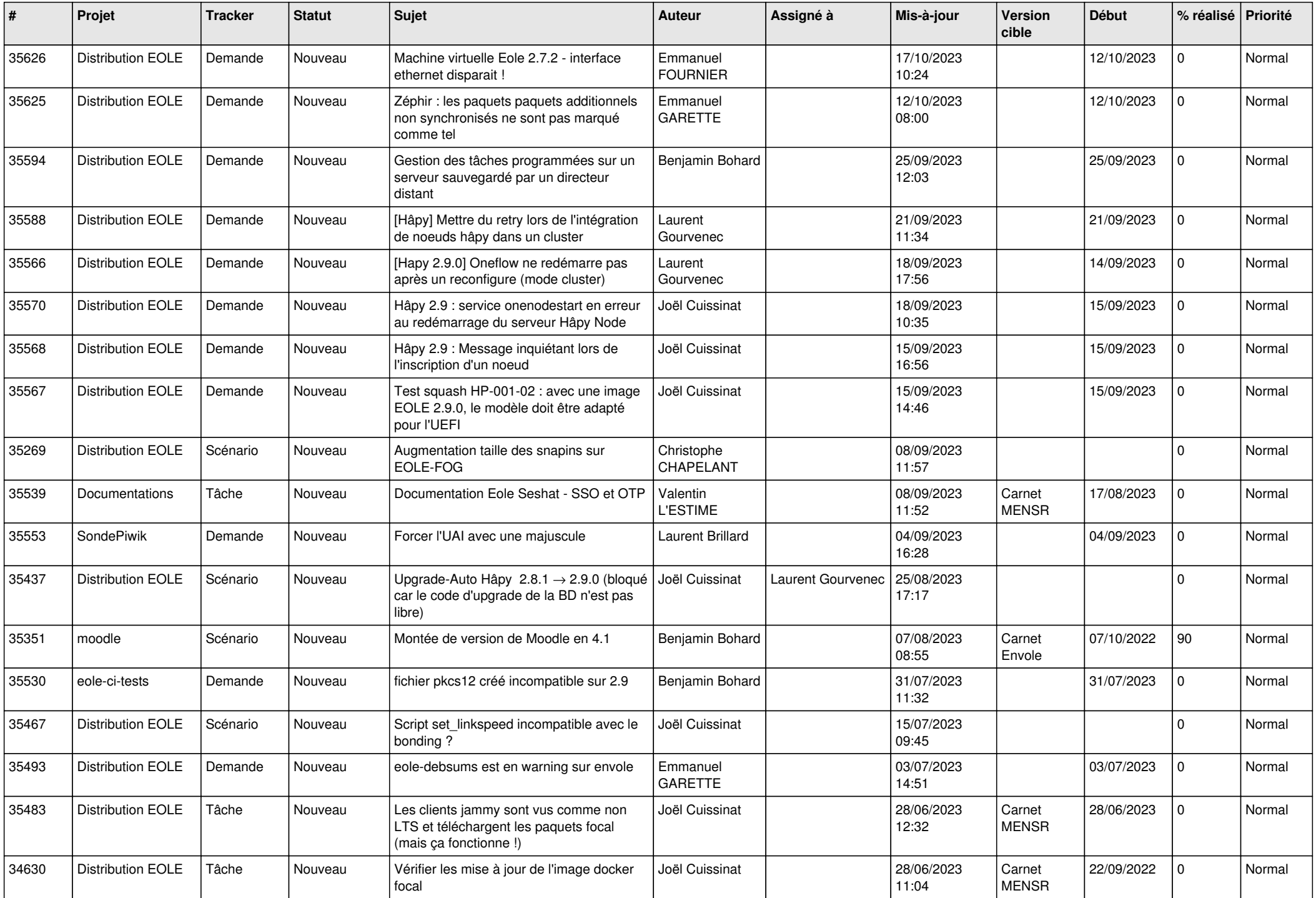

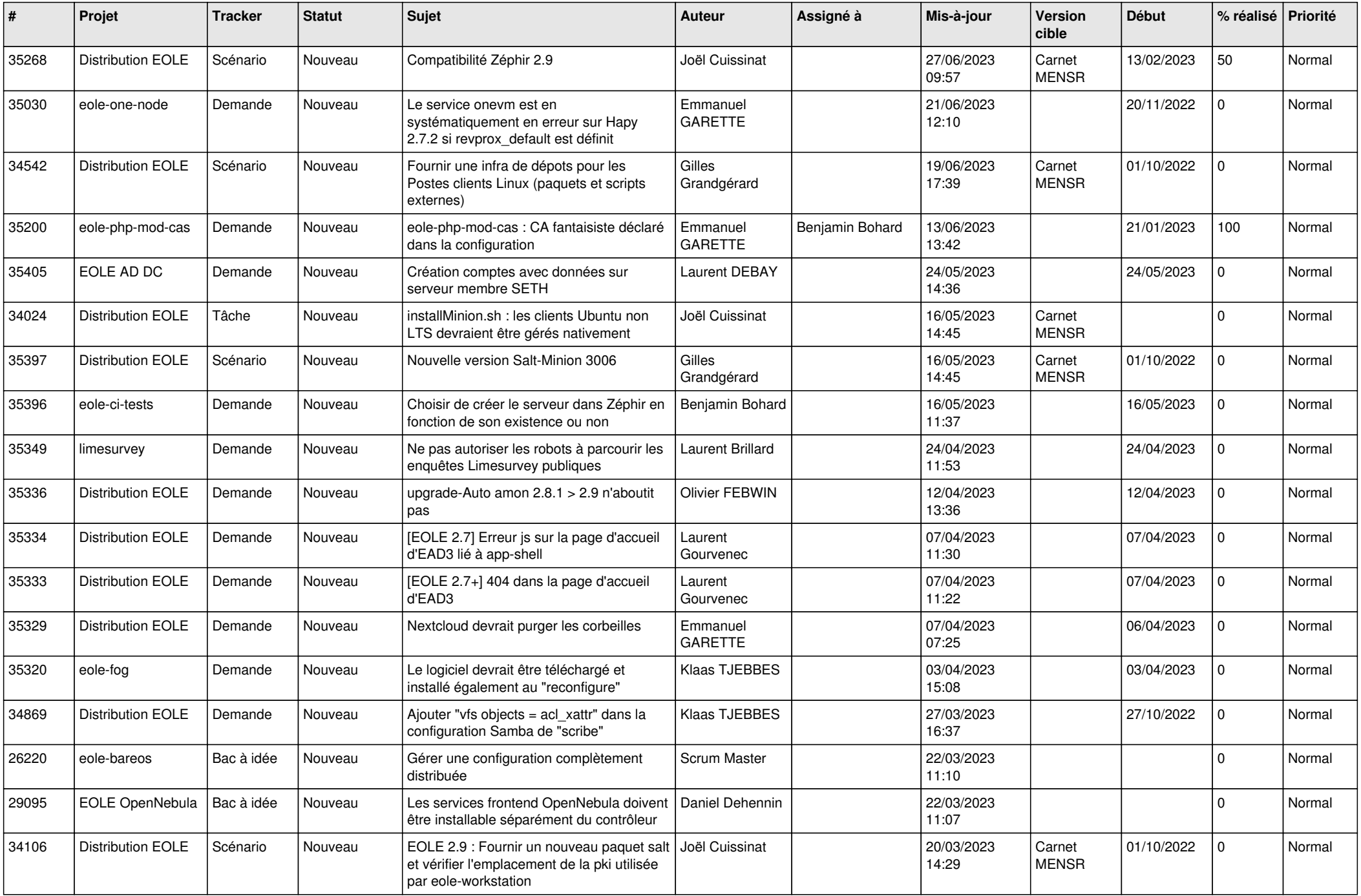

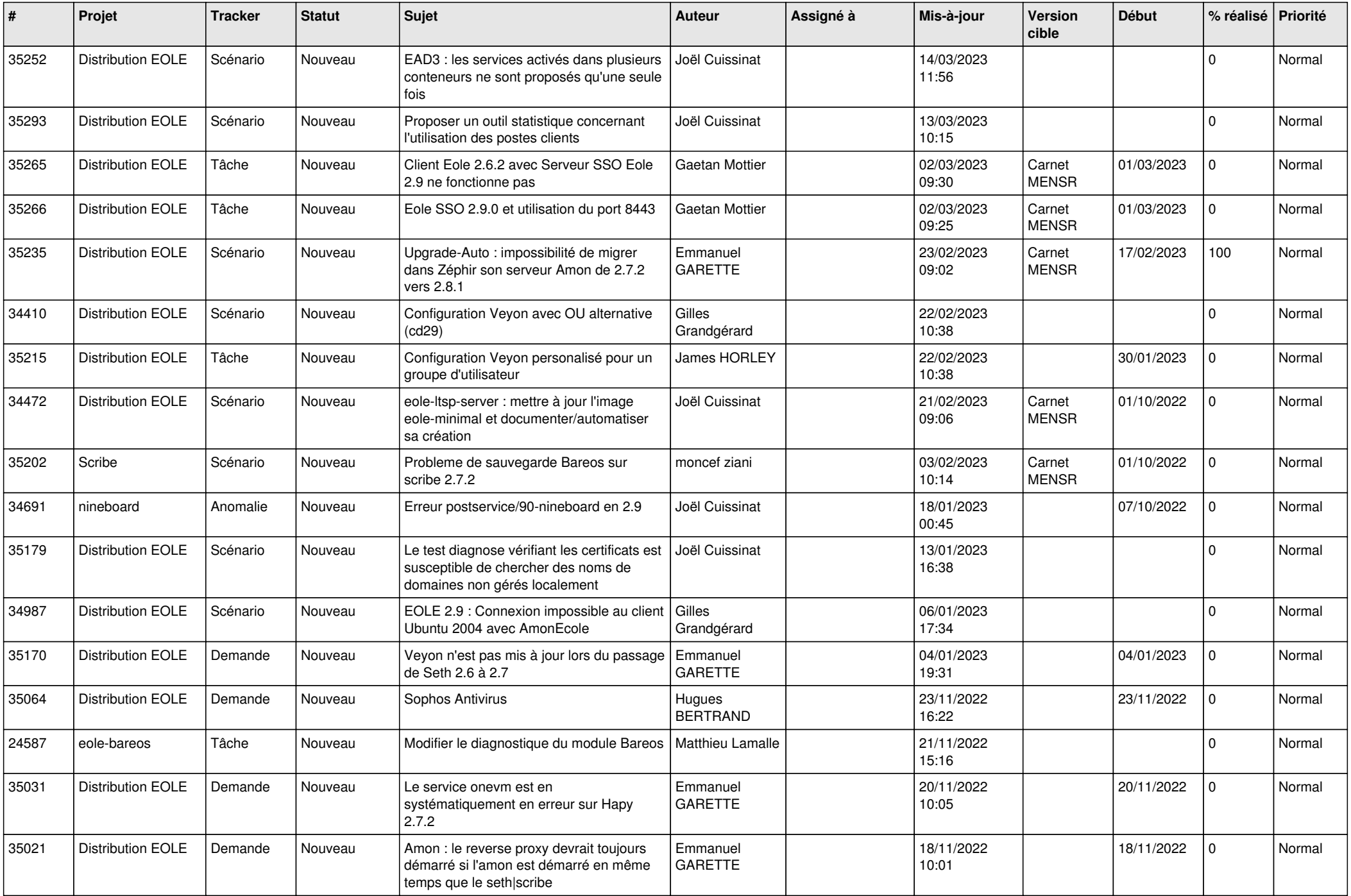

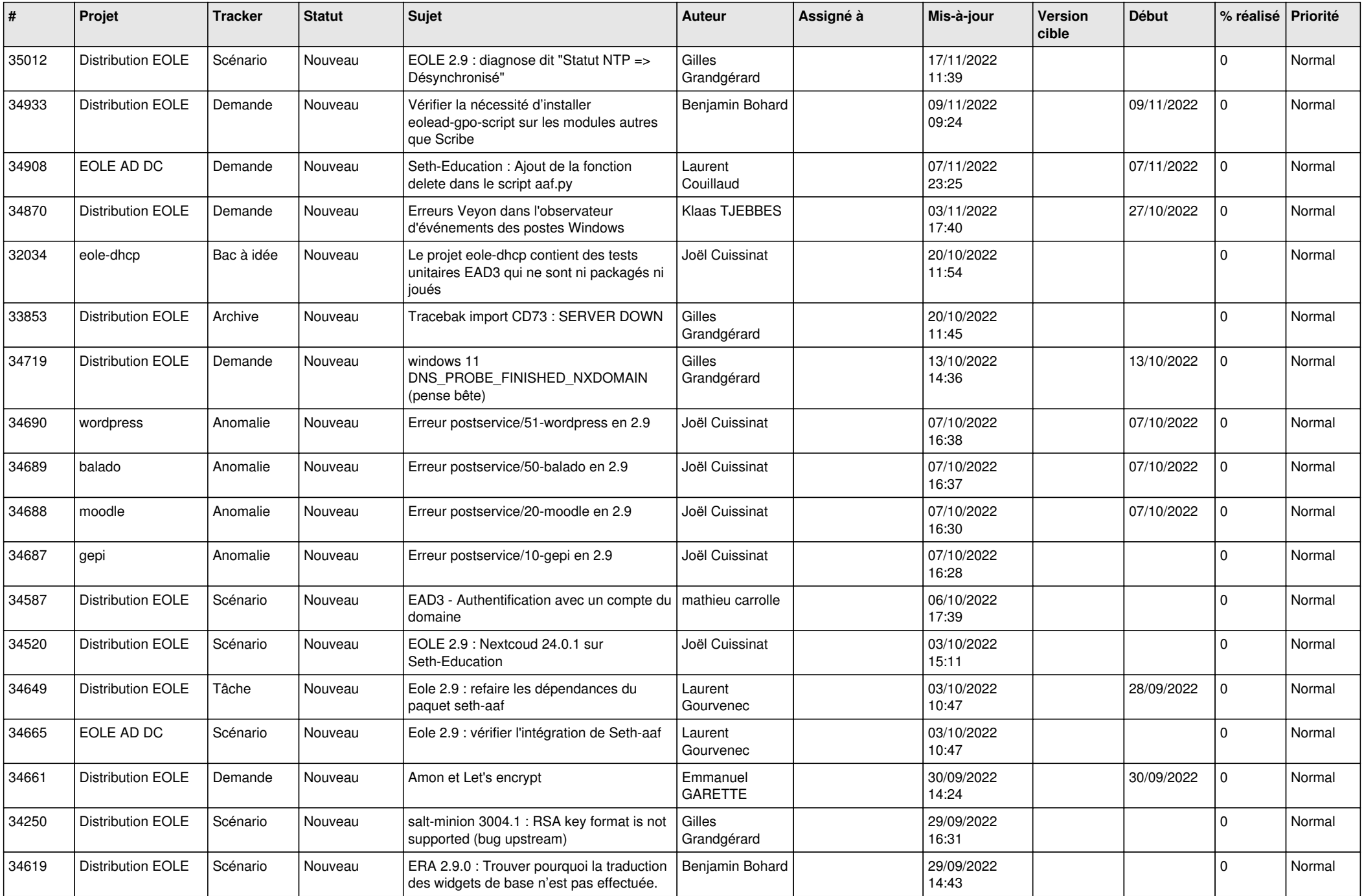

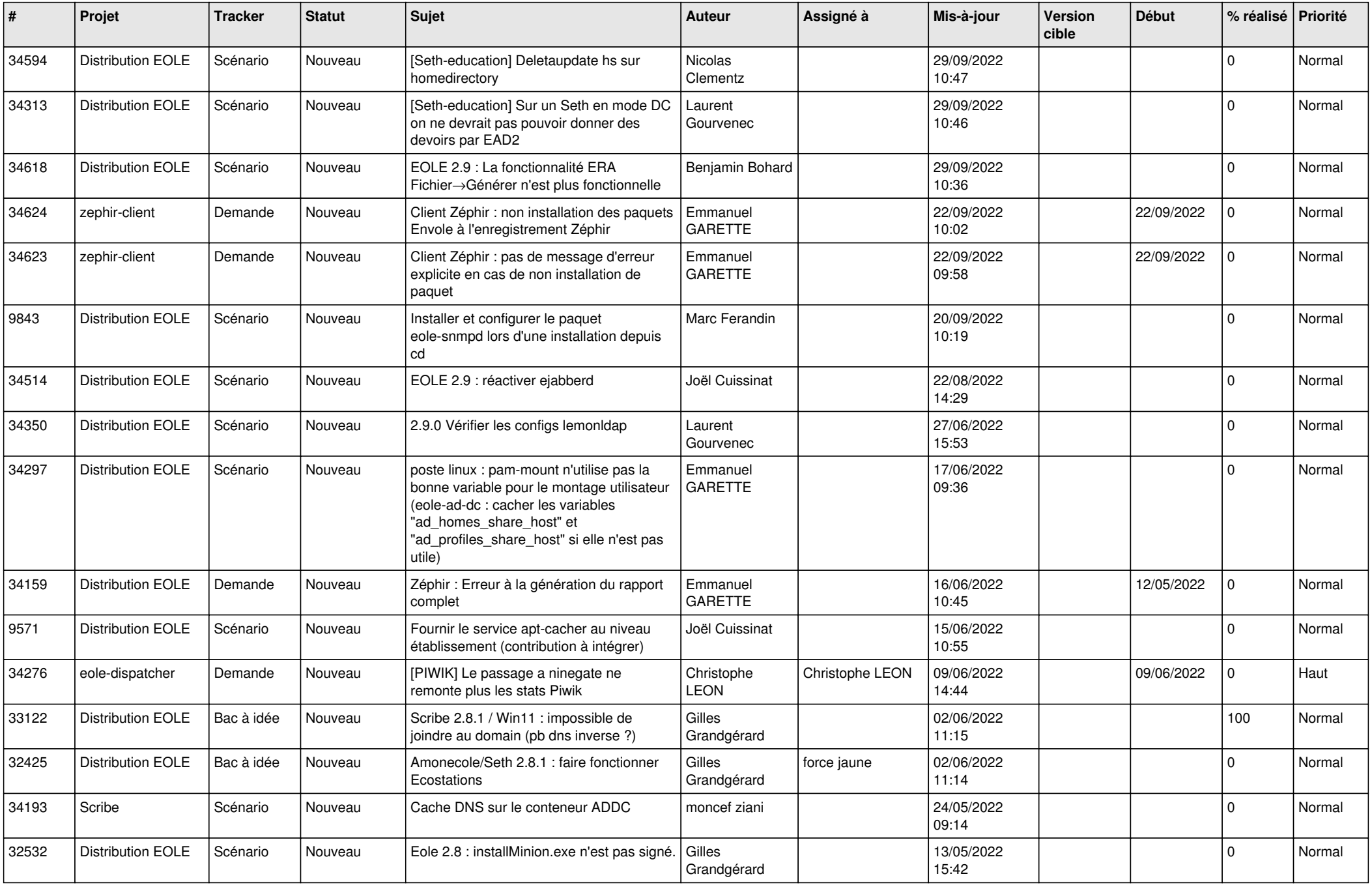

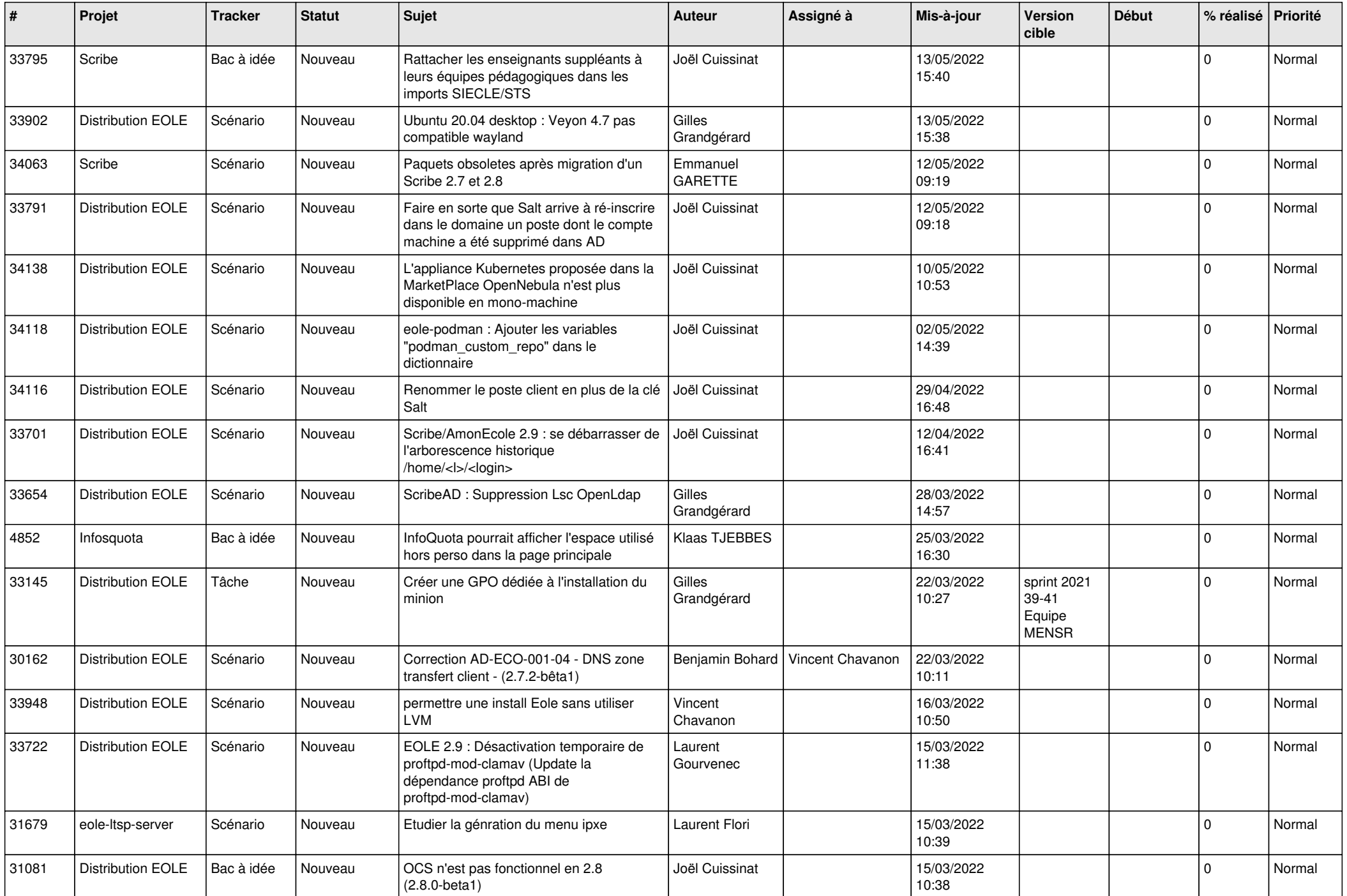

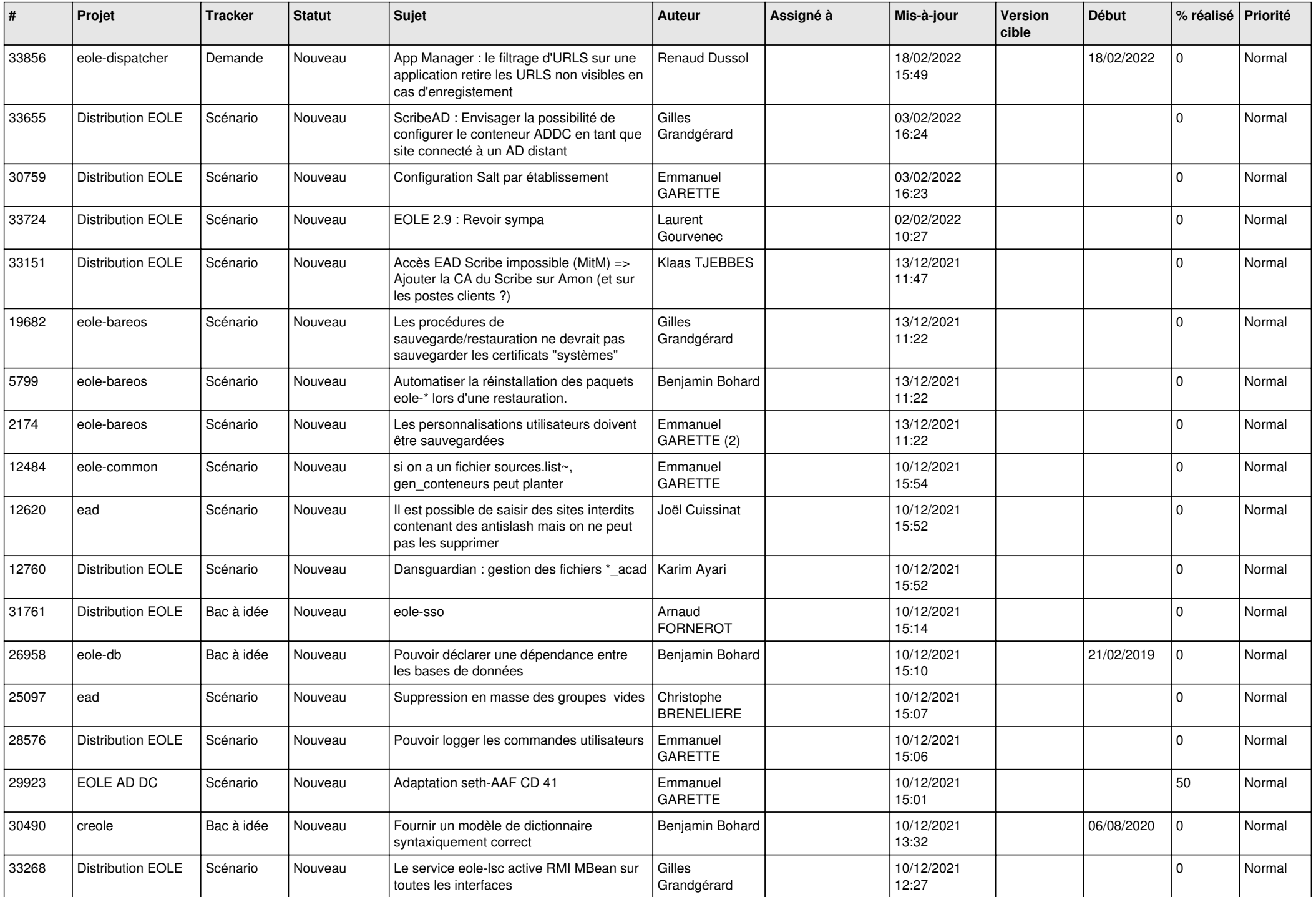

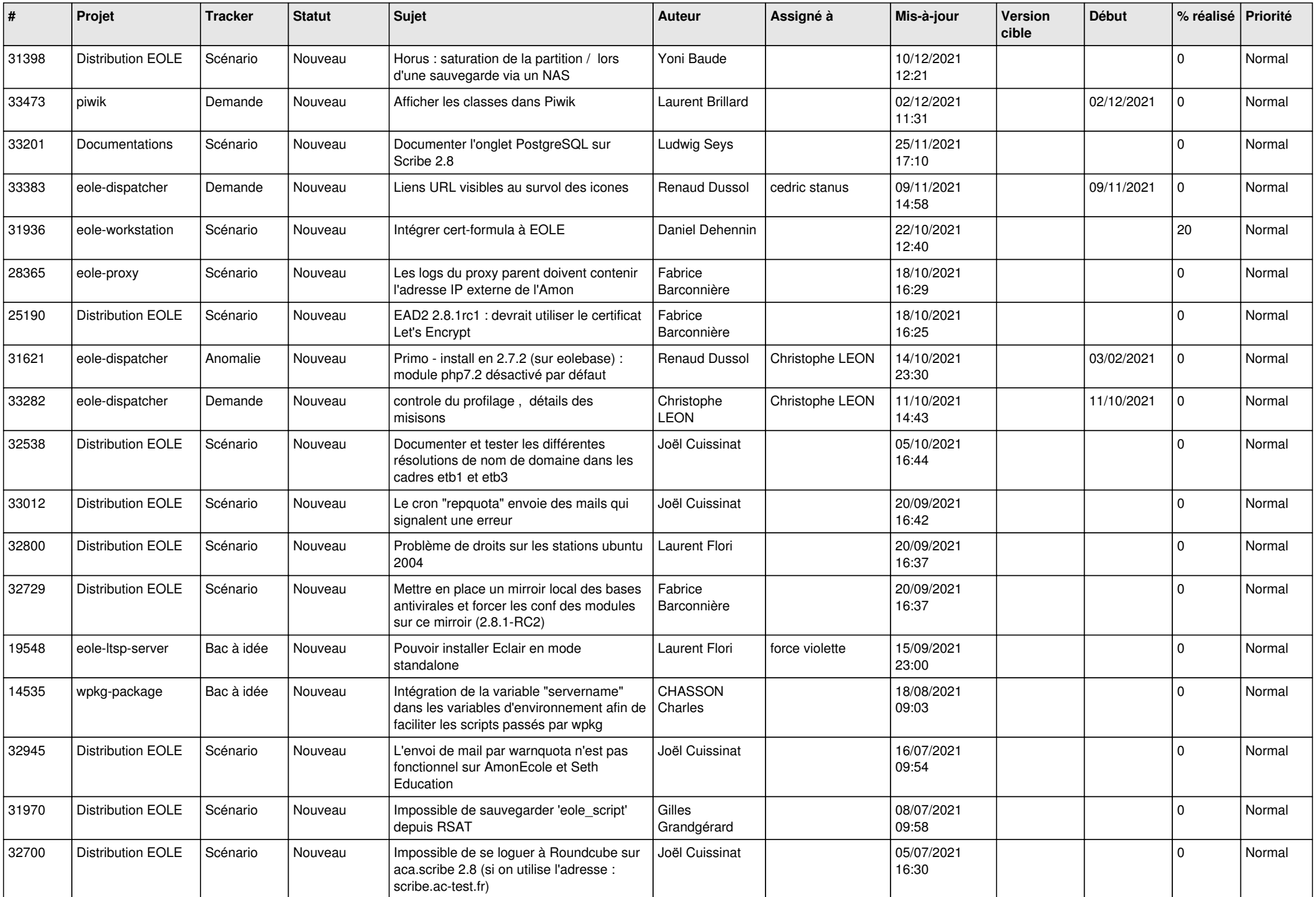

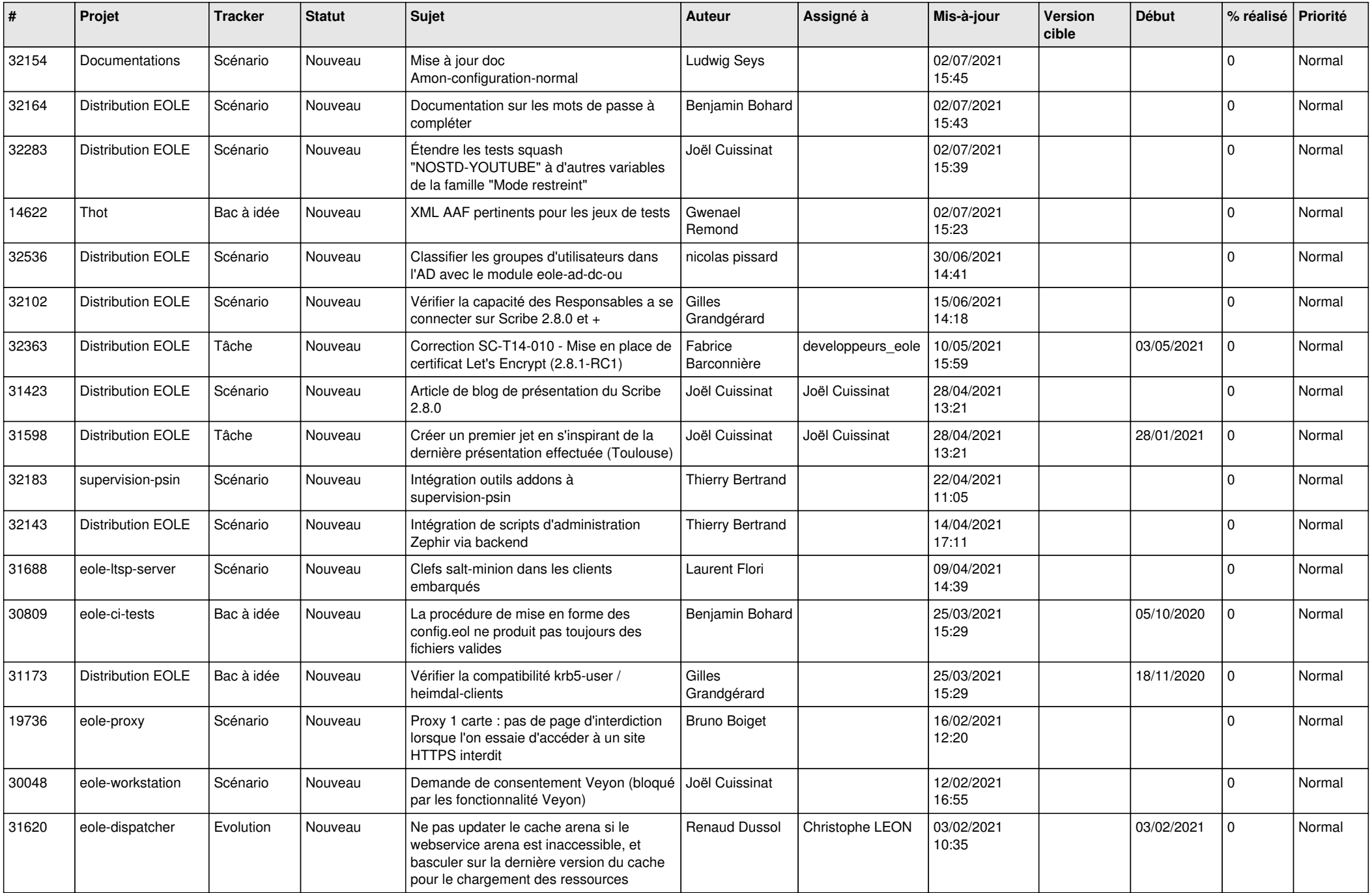

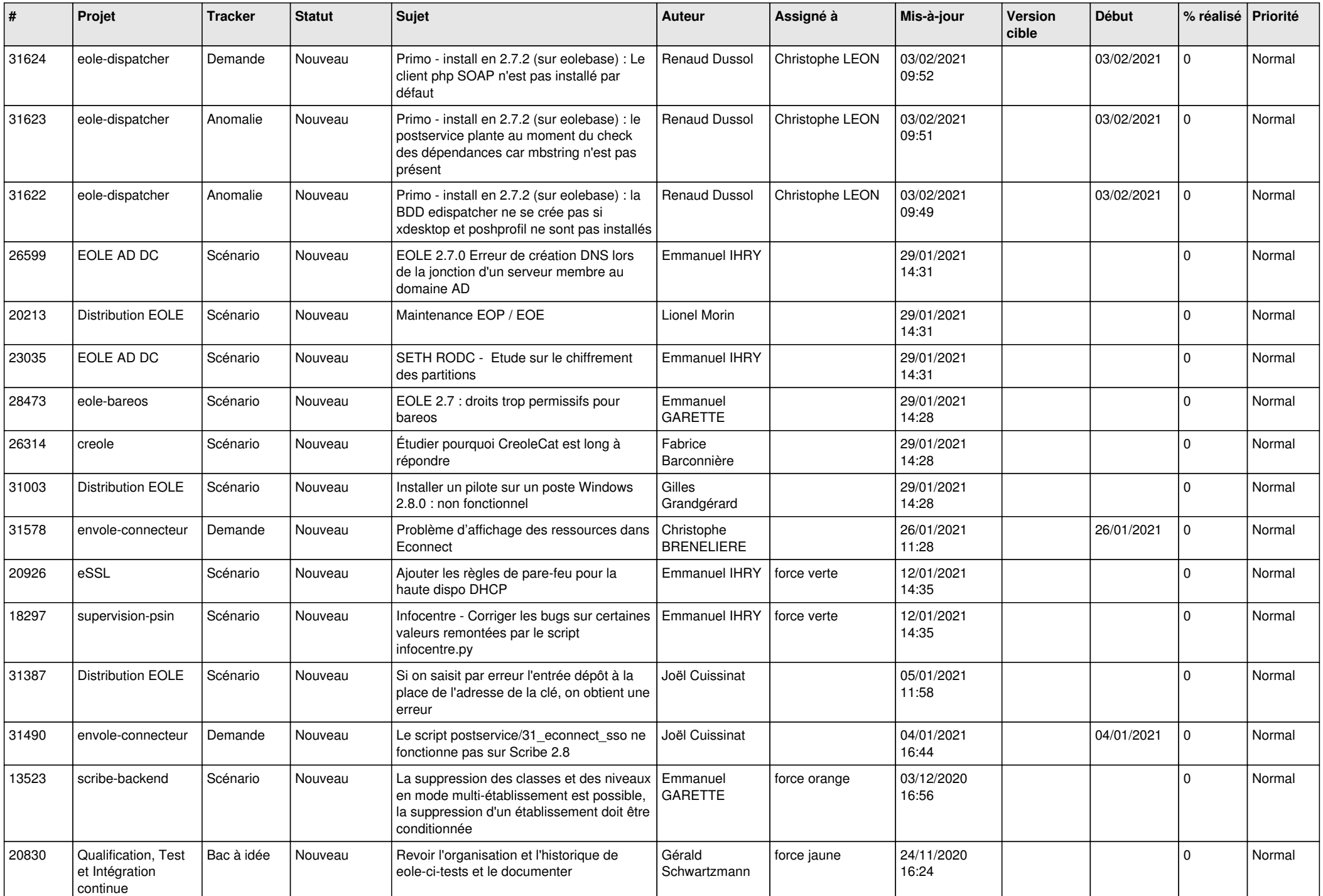

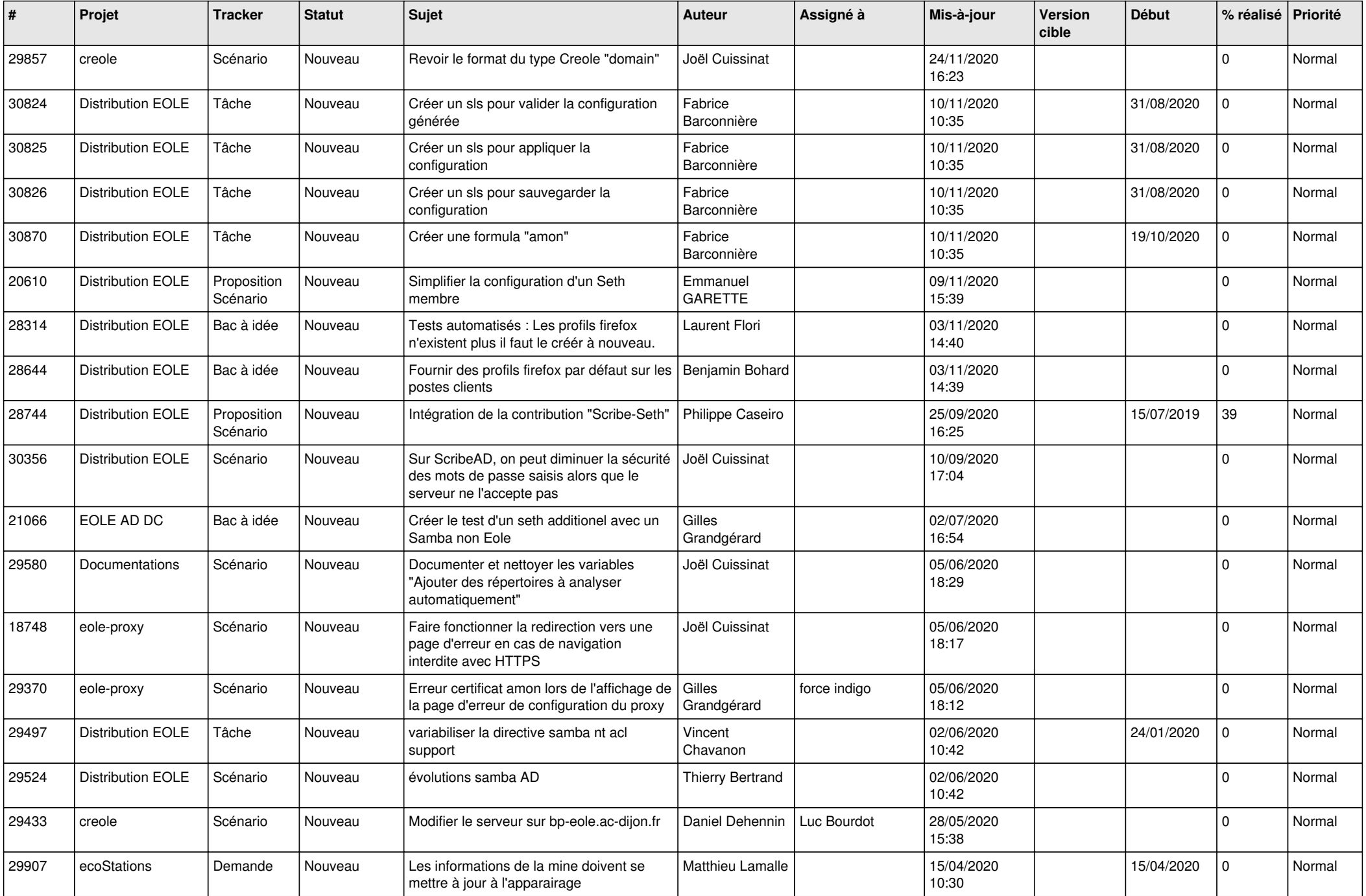

![](_page_24_Picture_575.jpeg)

![](_page_25_Picture_587.jpeg)

![](_page_26_Picture_553.jpeg)

![](_page_27_Picture_543.jpeg)

![](_page_28_Picture_67.jpeg)

**...**